## AWS Machine Learning with Python, Part 4 of 4: Rekognition

### page 1

Meet the expert: Syed Raza is an IT Enterprise Solutions, Senior Project Architect and Manager. He has over 20 years experience in DevOps, Agile, Lean SixSigma, ITIL, ITSM along with AWS, Azure, Google Cloud enterprise solutions including Python, Java, JavaScript, React JS, GCP, Kubernetes, Docker as well as Artificial intelligence.

Prerequisites: the following Python courses are recommended unless the user knows Python

Python 3, Part 1 of 6: Getting Started

Python 3, Part 2 of 6: Statements

Python 3, Part 3 of 6: Data

Python 3, Part 4 of 6: Functions and Classes

Python 3, Part 5 of 6: Programming Tools

Python 3, Part 6 of 6: Modules, JSON, and Algorithms

- Basic knowledge of programming concepts desirable
- Valid AWS account requires a credit card
- AWS will bill you for using Machine Learning resources such as AWS Rekognition. It is not free, and you are solely responsible
  for all AWS billing
- Knowledge of cloud computing concepts is desirable

Runtime: 01:25:41

Course description: This course seeks to equip a student with a solid understanding of machine learning fundamentals as well as using AWS Rekognition. This course covers how to Download and install PyCharm, Install Boto 3 and the AWS SDK, Fetch labels from images, use Face detection as well as using an S3 for label detection.

#### Course outline:

#### **Download Install PyCharm**

- Introduction
- Download Install PyCharm
- Create New user Programmatic Access
- Using Command Line User Login
- Summary

#### Install Boto3 AWS SDK for Python HB

- Introduction
- Install Boto3 AWS SDK for Python
- Creating Image Directory PyCharm
- Uploading Images Web Server HB
- Python Pprint
- · Creating Helper Py File
- Summary

# Fetching Labels From Image HB

- Introduction
- · Fetching Labels From Image
- Results
- Extracting Just Labels
- Face Detection Python
- Summary

#### **Face Detection Python HB**

- · Introduction
- · Face Detection Python
- Run FaceDetect

Summary

#### **Usings3 Label Detection HB**

- Introduction
- Using S3 Label Detection
- Limits of AWS Rekognition
- Summary

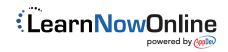